## Wizualizacja danych - wykład 2

## Operacje arytmetyczne

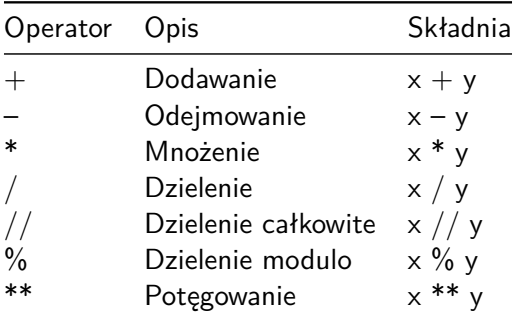

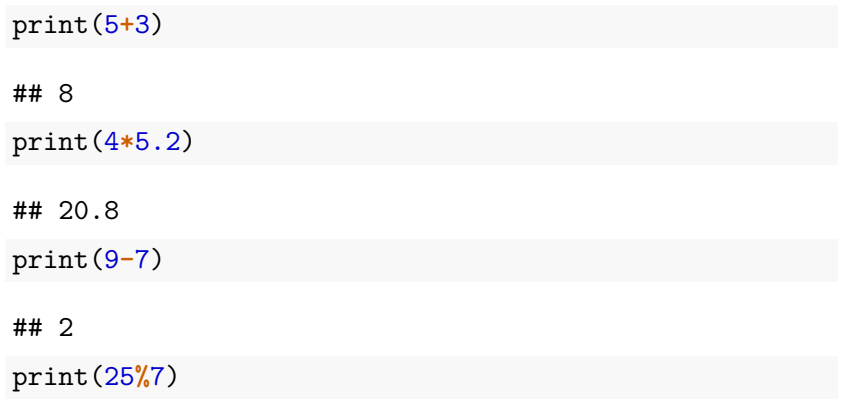

## 4

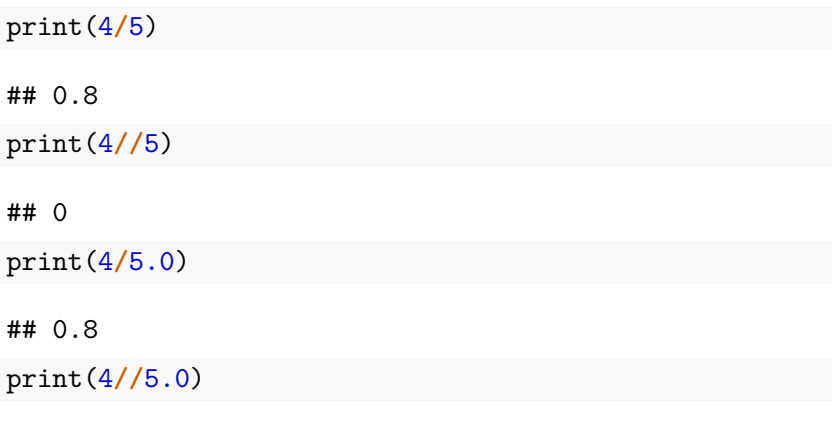

## 0.0

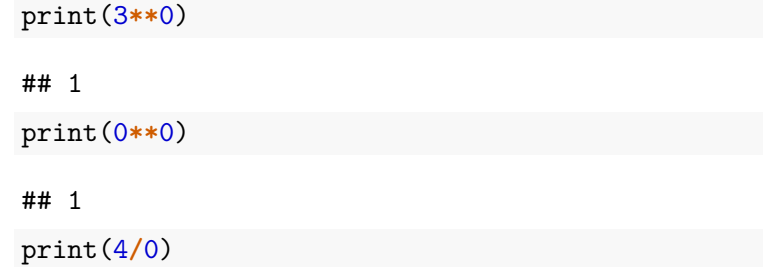

ZeroDivisionError: division by zero

## Przypisanie z operacją arytmetyczną

Lista zawiera wybrane operacje.

Inna nazwa to złożone operatory przypisania.

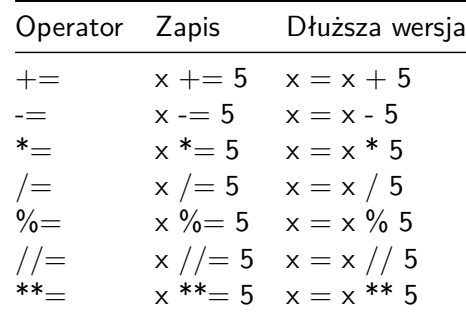

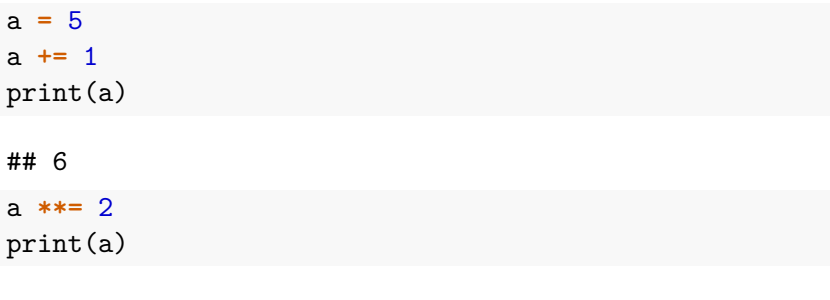

## 36

# Operatory porównania

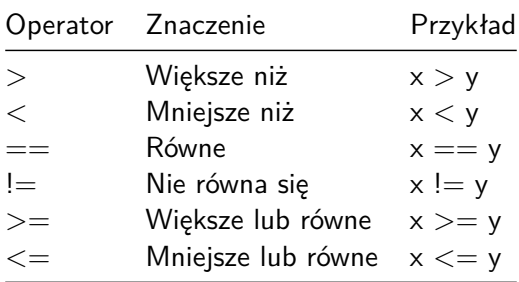

# Operatory logiczne

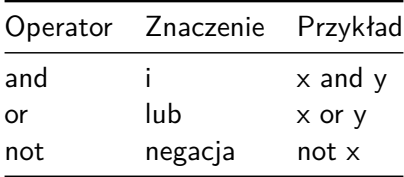

#### Instrukcje warunkowe

Składnia

**if <**expr**>**:

**<**statement**>**

```
if <expr>:
    <statement(s)>
else:
    <statement(s)>
```

```
a = 5if a > 0:
   print("Liczba dodatnia")
else:
    print("Liczna ujemna lub zero")
```

```
x = 0y = 5if x < y:
    print('yes1')
if y < x:
   print('yes2')
if x:
    print('yes3')
if y:
   print('yes4')
if x or y:
    print('yes5')
if x and y:
    print('yes6')
```
## elif

```
if <expr>:
    <statement(s)>
elif <expr>:
    <statement(s)>
elif <expr>:
    <statement(s)>
    ...
else:
    <statement(s)>
```

```
a = 5if a > 0:
    print ("Liczba dodatnia")
elif a == 0:
    print("Zero")
else:
    print ("Liczna ujemna")
```
Zagnieżdżone instrukcje warunkowe:

```
if <expr>:
    <statement(s)>
    if <expr>:
        <statement(s)>
```

```
i = 21if i > 0:
   print("liczba jest dodatnia")
    if i % 2 == 0:
       print("Liczba jest dodatkowo parzysta")
```
for - pętla

```
for i in <collection>:
    <loop body>
```

```
for i in range(5):
   print(i)
```
Generuje nam ciąg liczb (dedykowany typ range). Trzeba zamienić na listę "by podejrzeć".

Uwaga: wszystkie argumenty muszą być w typie całkowitym.

Jeden argument - to "koniec" - ciąg tworzą liczby naturalne od 0 do  $n-1$ . Krok domyślny to 1.

Dwa argumenty - to "początek" i "koniec". Krok domyślny to 1. Wtedy wyświetlone są liczby całkowite z przedziału lewostronnie domkniętego [początek*,* koniec).

Trzy argumenty - to "początek", "koniec" oraz krok.

```
print(list(range(5)))
print(list(range(1, 11)))
print(list(range(0, 30, 5)))
print(list(range(0, 10, 3)))
print(list(range(0, -10, -1)))print(list(range(0)))
print(list(range(1, 0)))
```
## While - pętla

while <expr>:  $\text{Statement}(s)$  $i = 0$ while  $i < 5$ :  $print(i)$  $i = i + 1$ 

## Zagnieżdżone pętle

```
for i in <collection>:
    <loop body>
    for i in <collection>:
        <loop body>
```

```
while <expr>:
    <statement(s)>
    while <expr>:
         \text{Statement}(s)
```

```
for i in range(5):
    for j in range(5):
        print(i, "*", j, "=", i * j)
```
## break/continue

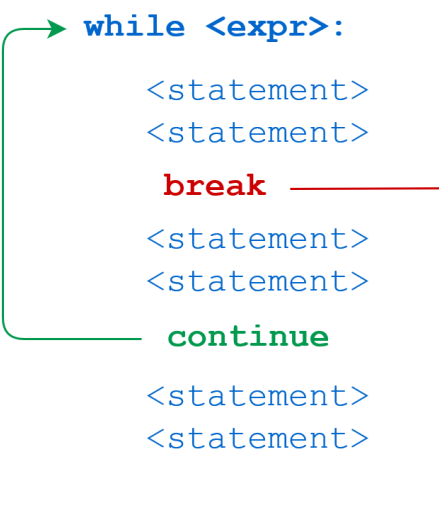

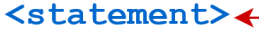

#### break

```
n = 5while n > 0:
   n = 1if n == 2:
       break
    print(n)
```
#### continue

n **=** 5 **while** n **>** 0: n **-=** 1 **if** n **==** 2: **continue** print(n)

## Kolejność operatorów

Od ostatniego:

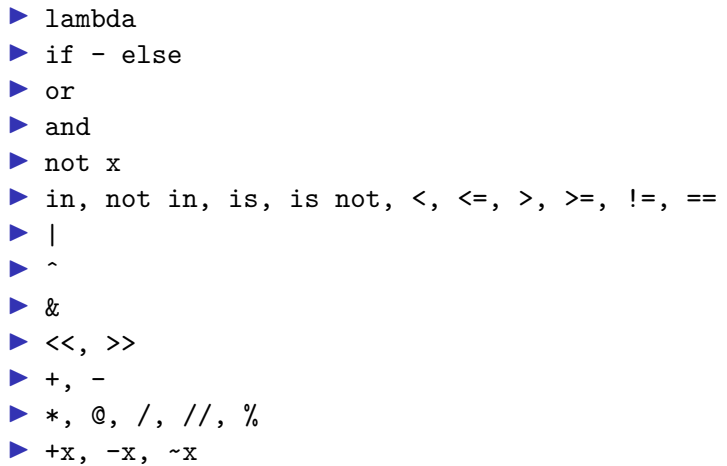

#### $\blacktriangleright$  \*\*

- $\blacktriangleright$  await x
- $\triangleright$  x[index], x[index:index], x(arguments...), x.attribute
- $\blacktriangleright$  (expressions...), [expressions...], {key: value...}, {expressions...}

#### Źródło:

https://docs.python.org/3/reference/expressions.html#operatorprecedence.

## Pytanie do przemyślenia

Co oznacza w Pythonie, że wartości przekazywane są przez referencję?

 $a = 5$  $b = a$ b **+=** 2 print(a) ## 5

print(b)

## 7

#### Listy

Lista w Pythonie to tzw. typ sekwencyjny umożliwia przechowywanie elementów różnych typów.

Cechy:

- ▶ zmienny (mutable) umożliwia przypisanie wartości pojedynczym elementom
- ▶ do zapisu używamy nawiasów kwadratowych
- ▶ poszczególne elementy rozdzielamy przecinkami
- ▶ każdy element listy ma przyporządkowany indeks
- ▶ elementy listy są numerowane od zera
- ▶ listy są uporządkowane
- ▶ listy są dynamiczne (mogą mieć różną długość)
- ▶ listy mogą być zagnieżdżone

## Uwaga!

Listy w języku Python są specyficzną strukturą danych nie zawsze dostępną w innych językach programowania. Pojęcie listy w całej informatyce "szersze". Wyróżnia się np. listy jednokierunkowe, które nie muszą mieć indeksu. Nie będziemy takich przypadków analizować.

nazwa **=** [element1, element2, ..., elementN]

#### Pusta lista:

a **=** []  $b = list()$ 

Lista z liczbami:

a **=** [2, 3, 4.5, 5, **-**3.2]

Lista mieszana:

b **=** ['abcd', 25**+**3j, True, 1]

## Kolejność ma znaczenie

```
a = [1, 2, 3, 4]
b = [4, 3, 2, 1]print(a == b)
```
## False

Elementy na liście nie muszą być unikalne

a **=** [1, 2, 3, 4, 2]  $b = [1, 2, 3, 4]$ print(a) ## [1, 2, 3, 4, 2]  $print(a == b)$ 

## False

Indeks - dostęp do elementów listy (od zera)

```
a = [1, 3, 'abc', False, -2.3, 'XYZ', 9.3]
print(a[1])
## 3
print(a[4])
## -2.3print(a[0])
#print(a[7])
```
## 1

```
a = [1, 3, 'abc', False, -2.3, 'XYZ', 9.3]
print(a[-1])
## 9.3
print(a[-5])
## abc
print(a[-7])
```
## 1
```
a = [1, 3, 'abc', False, -2.3, 'XYZ', 9.3]
print(a[1:4])
```
## [3, 'abc', False] print(a[**-**5:**-**2])

```
## ['abc', False, -2.3]
print(a[:4])
```
## [1, 3, 'abc', False]

```
a = [1, 3, 'abc', False, -2.3, 'XYZ', 9.3]
print(a[2:])
```
## ['abc', False, -2.3, 'XYZ', 9.3] print(a[0:6:2])

```
\## [1, 'abc', -2.3]
print(a[1:6:2])
```
## [3, False, 'XYZ']

```
a = [1, 3, 'abc', False, -2.3, 'XYZ', 9.3]
print(a[6:0:-2])
```
## [9.3, -2.3, 'abc']

print(a[::**-**1])

## [9.3, 'XYZ', -2.3, False, 'abc', 3, 1] print(a[:])

## [1, 3, 'abc', False, -2.3, 'XYZ', 9.3]

```
a = [1, 3, 'abc', False, -2.3, 'XYZ', 9.3]
print(a[::2])
```

```
## [1, 'abc', -2.3, 9.3]
```

```
print(a[::-2])
```
## [9.3, -2.3, 'abc', 1]

# Specjalne funkcje

```
Długość (rozmiar listy)
a = [1, 3, 'abc', False, -2.3, 'XYZ', 9.3]
print(len(a))
```
Implementacja samodzielna długości

```
def dlugosc(lista):
    x = 0for i in lista:
       x + = 1return x
a = [1, 3, 'abc', False, -2.3, 'XYZ', 9.3]
print(dlugosc(a))
```
## Maksimum i minimum?

Działa wtedy gdy mamy porządek

- $\blacktriangleright$  liczby  $\lt=$
- ▶ napisy porządek leksykograficzny (omówimy przy napisach)

```
a = [4,-5,3.4,-11.2]
print(min(a))
```
 $\#$ #  $-11.2$ 

print(max(a))

## 4

```
b = ['abc', 'ABCd', 'krt', 'abcd']
print(min(b))
```
## ABCd

print(max(b))

## krt

## Modyfikacja i wstawianie

```
a = [4,-5,3.4,-11.2]
a[2] = 'a'print(a)
```
## [4, -5, 'a', -11.2]

```
a = [4,-5,3.4,-11.2]
a[2] = ['a','b']
print(a)
```
## [4, -5, ['a', 'b'], -11.2]

```
a = [4,-5,3.4,-11.2]
a[1:2] = ['a', 'b']print(a)
```
## [4, 'a', 'b', 3.4, -11.2]

```
a = [4,-5,3.4,-11.2]
a[1:3] = ['a','b']
print(a)
```
## [4, 'a', 'b', -11.2]

### Dodawanie list

```
a = [4,-5,3.4,-11.2]
b = ['a','b','c']
print(a+b)
```
## [4, -5, 3.4, -11.2, 'a', 'b', 'c']

Mnożenie listy przez liczbę całkowitą (int)

a **=** [4,**-**5,3.4,**-**11.2] print(a**\***2)

## [4, -5, 3.4, -11.2, 4, -5, 3.4, -11.2] print(2**\***a)

 $\#$ # [4, -5, 3.4, -11.2, 4, -5, 3.4, -11.2]

## Usuwanie elementów z listy

a **=** [1, 3, 'abc', False, **-**2.3, 'XYZ', 9.3] **del** a[2] print(a) ## [1, 3, False, -2.3, 'XYZ', 9.3] **del** a[:] print(a)

## []

### Do poczytania

 $\triangleright$  <https://docs.python.org/3.9/tutorial/introduction.html#lists>  $\blacktriangleright$  [https://docs.python.org/3.9/tutorial/datastructures.html#m](https://docs.python.org/3.9/tutorial/datastructures.html#more-on-lists) [ore-on-lists](https://docs.python.org/3.9/tutorial/datastructures.html#more-on-lists)

```
list.append(x) - dodaje element na końcu listy. Równoważnie
a[len(a):] = [x]a = [1, 3, 'abc', False]
a.append(5.3)
print(a)
```
## [1, 3, 'abc', False, 5.3]

```
list.extend(iterable) - dodaje elementy z argumenty na
koniec listy. Równoważnie: a[len(a):] = iterable
```

```
a = [1, 3, 'abc', False]
b = [3, -2]a.extend(b)
print(a)
```
## [1, 3, 'abc', False, 3, -2]

#### Różnice?

a **=** [1, 3, 'abc', False]  $b = [3, -2]$ a.append(b) print(a)

### ## [1, 3, 'abc', False, [3, -2]]

```
list.insert(i, x) - wstawia element x na pozycji i
a = [1, 3, 'abc', False]
a.insort(0,'w')print(a)
```
## ['w', 1, 3, 'abc', False] a.insert $(4, 9.0)$ print(a)

## ['w', 1, 3, 'abc', 9.0, False]

 $list$ . remove $(x)$  - usuwa element z listy (pierwszy od początku)

```
a = [1, 3, 'abc', False]
a.remove(False)
print(a)
```
## [1, 3, 'abc'] b **=** [3, 4, 5, 3] b.remove(3) print(b)

## [4, 5, 3]

```
list.pop() - usuwa i zwraca ostatni element
list.pop(i) - usuwa i zwraca element na pozycji i
a = [1, 3, 'abc', False]
print(a.pop())
## False
print(a)
## [1, 3, 'abc']
b = [3, -4, 6.2, 7]
print(b.pop(3))
## 7
print(b)
\## [3, -4, 6.2]
```

```
list.clear() - usuwa wszystkie elementy z listy. Równoważnie:
del a[:]
a = [1, 3, 'abc', False]
a.clear()
print(a)
```
## []

 $list.index(x)$  - zwraca indeks elementu  $x$  (o ile istnieje, inaczej błąd), w przypadku duplikatów pierwszy z lewej list.index(x,start) - zwraca indeks elementu x (o ile istnieje, inaczej błąd) zaczynając od pozycji start, w przypadku duplikatów pierwszy z lewej list.index(x,start,end) - zwraca indeks elementu x (o ile istnieje, inaczej błąd) zaczynając od pozycji start a kończąc na end-1, w przypadku duplikatów pierwszy z lewej

```
a = [1, 3, 1, 4, 5, 2, 3]
print(a.index(3))
```
## 1

```
print(a.index(3, 5))
```
## 6

 $print(a.index(3, 1, 4))$ 

```
a = ['abc','xyz','abc','efg']
print(a.index('abc'))
```
## 0

```
print(a.index('abc', 2))
```
## 2

print(a.index('abc', 1, 4))

list.count(x) - zwraca ile razy występuję element x na liście

```
a = ['abc','xyz','abc','efg']
print(a.count('abc'))
```
## 2

print(a.count(4))

```
list.sort() - sortuje listę (o ile elementy można posortować)
a = ['abc','xyz','abc','efg']
a.sort()
print(a)
```
## ['abc', 'abc', 'efg', 'xyz']

```
list.reverse() - odwraca kolejność elementów na liście (nie ma
nic związku z sortowaniem!)
```

```
a = [4, 5, -2, 7.3, 9, -22, 23]
a.reverse()
print(a)
```
## [23, -22, 9, 7.3, -2, 5, 4]

```
list.copy() - tworzy kopię listy
```
Spójrzmy na przykład jak działa operator przypisania dla list.

```
a = [4, 5, -2, 7.3, 9, -22, 23]
b = ab[2] = 100print(b)
```

```
## [4, 5, 100, 7.3, 9, -22, 23]
print(a)
```
## [4, 5, 100, 7.3, 9, -22, 23]

Różnica z użyciem copy.

a **=** [4, 5, **-**2, 7.3, 9, **-**22, 23]  $b = a.copy()$  $b[2] = 100$ print(b)

## [4, 5, 100, 7.3, 9, -22, 23] print(a)

## [4, 5, -2, 7.3, 9, -22, 23]

### Lista jako stos

```
stack = [3, 4, 5, 8, 9]
stack.append(6)
stack.append(7)
print(stack)
```
## [3, 4, 5, 8, 9, 6, 7] print(stack.pop())

## 7

print(stack)

## [3, 4, 5, 8, 9, 6]

## Lista jako kolejka

```
from collections import deque
queue = deque(["aw", "tg", "kj"])
queue.append("gg")
print(queue)
```

```
## deque(['aw', 'tg', 'kj', 'gg'])
```

```
print(queue.popleft())
```
## aw

print(queue)

```
## deque(['tg', 'kj', 'gg'])
```
## List Comprehensions

```
squares = []
for x in range(5):
    squares.append(x ** 2)
print(squares)
## [0, 1, 4, 9, 16]
square = [x**2 for x in range(5)]print(squares)
```
## [0, 1, 4, 9, 16]

### Krotka - tuple

```
krotka = 123, 'abc', True
print(krotka[2])
```
## True

krotka[0] **=** 1

## TypeError: 'tuple' object does not support item assignme

cyfry **=** {'raz', 'dwa', 'raz', 'trzy', 'raz', 'osiem'} print(cyfry)

## {'trzy', 'raz', 'dwa', 'osiem'}
### Słownik

```
tel = {'jack': 4098, 'sape': 4139}
tel['guido'] = 4127
print(tel)
```
## {'jack': 4098, 'sape': 4139, 'guido': 4127} tel['jack']

## 4098

```
del tel['sape']
tel['irv'] = 4127
print(tel)
```
## {'jack': 4098, 'guido': 4127, 'irv': 4127}

```
print(list(tel))
```
## ['jack', 'guido', 'irv'] print(sorted(tel))

## ['guido', 'irv', 'jack']

# Funkcje

### **def** functionname( parameters ): *"function\_docstring"* function\_suite **return** [expression]

```
def printme(str):
    """Funkcja wyświetlająca string"""
    print(str)
    return
```

```
printme("abc")
```
## abc

```
print(printme.__doc__)
```
## Funkcja wyświetlająca string

### Przekazywanie przez referencję

```
def changeme(lista):
    print("Przed zmianą: ", lista)
    lista[2] = 50
    print("Po zmianie: ", lista)
    return
```

```
mylist = [10, 20, 30]
changeme(mylist)
```

```
## Przed zmianą: [10, 20, 30]
## Po zmianie: [10, 20, 50]
```

```
print("Poza funkcją: ", mylist)
```
## Poza funkcją: [10, 20, 50]

```
def changeme(lista):
    lista = [2, 3, 4]
    print("Wewnątrz funkcji: ", lista)
    return
```

```
lista = [10, 20, 30]
changeme(lista)
```
## Wewnątrz funkcji: [2, 3, 4] print("Poza funkcją: ", lista)

## Poza funkcją: [10, 20, 30]

```
def changeme():
    global lista
    lista = [2, 3, 4]
    print("Wewnątrz funkcji: ", lista)
    return
changeme()
## Wewnątrz funkcji: [2, 3, 4]
print("Poza funkcją: ", lista)
```
## Poza funkcją: [2, 3, 4]

# Obowiązkowy argument

```
def printme(str):
    print(str)
    return
```
printme()

## TypeError: printme() missing 1 required positional argument: 'str'

```
def kwadrat(a):
    return a*a
```

```
print(kwadrat(a=4))
```
## 16

# Domyślny argument

```
def sumsub(a, b, c=0, d=0):
    return a - b + c - d
```

```
print(sumsub(12, 4))
```
## 8

print(sumsub $(3, 4, 5, 7)$ )

 $## - 3$ 

```
def srednia(first, *values):
    return (first + sum(values)) / (1 + \text{len}(values)))
```
print(srednia $(2, 3, 4, 6)$ )

## 3.75

print(srednia(45))

## 45.0

```
def f(**kwargs):
    print(kwargs)
f()## {}
f(pl="Polish", en="English")
## {'pl': 'Polish', 'en': 'English'}
```
### Funkcje matematyczne

Link do dokumentacji<https://docs.python.org/3/library/math.html>

import math

a**=**0 b**=**math.sin(2**\***math.pi) print(b)

## -2.4492935982947064e-16

print(math.isclose(a,b, rel\_tol**=**1e-09, abs\_tol**=**1e-09))

## True

# Programowanie obiektowe w Pythonie

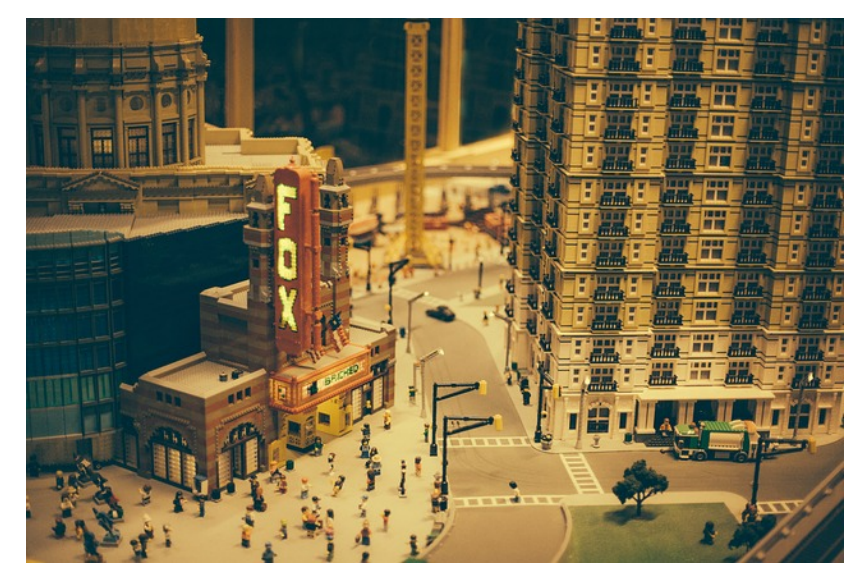

Rysunek 1: Lego jako model programowanie obiektowego

**class** Employee:

*"""Common base class for all employees"""* empCount **=** 0

**def** \_\_init\_\_(self, name, salary): self.name **=** name self.salary **=** salary Employee.empCount **+=** 1

**def** displayCount(self): print("Total Employee %d" **%** Employee.empCount)

**def** displayEmployee(self): print("Name : ", self.name, ", Salary: ", self.salary)

```
emp1 = Employee("John", 2000)
emp2 = Employee("Anna", 5000)
emp1.displayEmployee()
```
## Name : John , Salary: 2000 emp2.displayEmployee()

## Name : Anna , Salary: 5000

<span id="page-88-0"></span>[Wizualizacja danych](#page-88-0)

Czym zajmuje się wizualizacja danych?

**Wizualizacja** – ogólna nazwa graficznych metod tworzenia, analizy i przekazywania informacji. Za pomocą środków wizualnych ludzie wymieniają się zarówno ideami abstrakcyjnymi, jak i komunikatami mającymi bezpośrednie oparcie w rzeczywistości. W dzisiejszych czasach wizualizacja wpływa na sposób prowadzenia badań naukowych, jest rutynowo wykorzystywana w dyscyplinach technicznych i medycynie, służy celom dydaktycznym, a także bywa pojmowana jako środek wyrazu artystycznego.

**Wizualizacja danych** to zagadnienie ich obrazowego przedstawienia. Dane są rozumiane jako "informacje, które zostały zestawione w pewnej schematycznej formie, np. zmiennych lub współrzędnych". Według Friedmana jej głównym celem jest skuteczny i zrozumiały przekaz zawartych w nich treści. Jednym z najczęściej popełnianych błędów bywa przykładanie zbytniej uwagi do formy komunikatu, który przestaje spełniać swoje zasadnicze zadanie. Odmienny pogląd na sens tej dziedziny wyrażają Fernanda Viegas i Martin M. Wattenberg, akcentując rolę pozyskania uwagi potencjalnego odbiorcy. Odpowiedni sposób przedstawienia danych pozwala na poprawne i szybkie zrozumienie zależności opisanych przez dane. Nieodpowiedni sposób prezentacji prowadzi do powstawania celowych lub przypadkowych zniekształceń w postrzeganiu zależności obecnych w danych.

<span id="page-91-0"></span>[Analiza danych - podstawowe pojęcia](#page-91-0)

# Analiza danych - podstawowe pojęcia

Współczesne znaczenia słowa "statystyka":

- ▶ zbiór danych liczbowych pokazujący kształtowanie procesów i zjawisk np. statystyka ludności.
- ▶ wszelkie czynności związane z gromadzeniem i opracowywaniem danych liczbowych np. statystyka pewnego problemu dokonywana przez GUS.
- ▶ charakterystyki liczbowe np. statystyki próby np. średnia arytmetyczna, odchylenie standardowe itp.
- ▶ dyscyplina naukowa nauka o metodach badania zjawisk masowych.

Zjawisko/procesy masowe - badaniu podlega duża liczba jednostek. Dzielą się na:

- $\triangleright$  gospodarcze (np. produkcja, konsumpcja, usługi reklama),
- ▶ społeczne (np. wypadki drogowe, poglądy polityczne),
- ▶ demograficzne (np. urodzenia, starzenie, migracje).

Statystyka - dyscyplina naukowa - podział:

- ▶ statystyka opisowa zajmuje się sprawami związanymi z gromadzeniem, prezentacją, analizą i interpretacją danych liczbowych. Obserwacja obejmuje całą badaną zbiorowość.
- ▶ statystyka matematyczna uogólnienie wyników badania części zbiorowości (próby) na całą zbiorowość.

Zbiorowość statystyczna, populacja statystyczna: zbiór obiektów podlegających badaniu statystycznemu. Tworzą je jednostki podobne do siebie, logicznie powiązane, lecz nie identyczne. Mają pewne cechy wspólne oraz pewne właściwości pozwalające je różnicować.

- ▶ przykłady:
	- ▶ badanie wzrostu Polaków mieszkańcy Polski
	- ▶ poziom nauczania w szkołach woj. warmińsko-mazurskiego szkoły woj. warmińsko-mazurskiego.
- ▶ podział:
	- $\triangleright$  zbiorowość/populacja generalna obejmuje całość,
	- $\triangleright$  zbiorowość/populacja próbna (próba) obejmuje część populacji.

Jednostka statystyczna: każdy z elementów zbiorowości statystycznej.

- ▶ przykłady:
	- ▶ studenci UWM student UWM
	- ▶ mieszkańcy Polski każda osoba mieszkająca w Polsce
	- ▶ maszyny produkowane w fabryce każda maszyna

Cechy statystyczne

- ▶ właściwości charakteryzujące jednostki statystyczne w danej zbiorowości statystycznej.
- ▶ dzielimy je na stałe i zmienne.

#### Cechy stałe

- ▶ takie właściwości, które są wspólne wszystkim jednostkom danej zbiorowości statystycznej.
- $\blacktriangleright$  podział:
	- ▶ rzeczowe kto lub co jest przedmiotem badania statystycznego,
	- ▶ czasowe kiedy zostało przeprowadzone badanie lub jakiego okresu czasu dotyczy badanie,
	- ▶ przestrzenne jakiego terytorium (miejsce lub obszar) dotyczy badanie.
- ▶ przykład: studenci WMiI UWM w Olsztynie w roku akad. 2017/2018:
	- $\triangleright$  cecha rzeczowa: posiadanie legitymacji studenckiej,
	- ▶ cecha czasowa studenci studiujący w roku akad. 2017/2018
	- ▶ cecha przestrzenna miejsce: WMil UWM w Olsztynie.

Cechy zmienne

- ▶ właściwości różnicujące jednostki statystyczne w danej zbiorowości.
- ▶ przykład: studenci UWM cechy zmienne: wiek, płeć, rodzaj ukończonej szkoły średniej, kolor oczu, wzrost.

Ważne:

- ▶ obserwacji podlegają tylko cechy zmienne,
- ▶ cecha stała w jednej zbiorowości może być cechą zmienną w innej zbiorowości.

Przykład: studenci UWM mają legitymację wydaną przez UWM. Studenci wszystkich uczelni w Polsce mają legitymacje wydane przez różne szkoły.

#### **Podział cech zmiennych:**

- ▶ cechy mierzalne (ilościowe) można je wyrazić liczbą wraz z określoną jednostką miary.
- $\triangleright$  cechy niemierzalne (jakościowe) określane słownie, reprezentują pewne kategorie.

Przykład: zbiorowość studentów. Cechy mierzalne: wiek, waga, wzrost, liczba nieobecności. Cechy niemierzalne: płeć, kolor oczu, kierunek studiów.

Często ze względów praktycznych cechom niemierzalnym przypisywane są kody liczbowe. Nie należy ich jednak mylić z cechami mierzalnymi. Np. 1 - wykształcenie podstawowe, 2 wykształcenie zasadnicze, itd. . .

#### **Podział cech mierzalnych:**

- ▶ ciągłe mogące przybrać każdą wartość z określonego przedziału, np. wzrost, wiek, powierzchnia mieszkania.
- ▶ skokowe mogące przyjmować konkretne (dyskretne) wartości liczbowe bez wartości pośrednich np. liczba osób w gospodarstwie domowych, liczba osób zatrudnionych w danej firmie.

Cechy skokowe zazwyczaj mają wartości całkowite choć nie zawsze jest to wymagane np. liczba etatów w firmie (z uwzględnieniem części etatów).

# Skale

### **Skala pomiarowa**

- ▶ to system, pozwalający w pewien sposób usystematyzować wyniki pomiarów statystycznych.
- ▶ podział:
	- $\blacktriangleright$  skala nominalna.
	- $\blacktriangleright$  skala porządkowa,
	- ▶ skala przedziałowa (interwałowa),
	- ▶ skala ilorazowa (stosunkowa).

#### **Skala nominalna**

- ▶ skala, w której klasyfikujemy jednostkę statystyczną do określonej kategorii.
- ▶ wartość w tej skali nie ma żadnego uporządkowana.
- ▶ przykład:

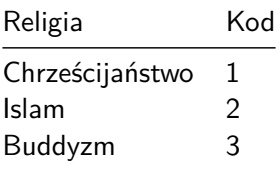

### **Skala porządkowa**

- ▶ wartości mają jasno określony porządek, ale nie są dane odległości między nimi,
- ▶ pozwala na uszeregowanie elementów.
- ▶ przykłady:

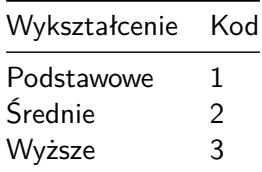

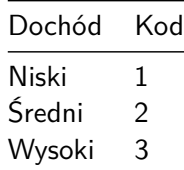

### **Skala przedziałowa (interwałowa)**

- ▶ wartości cechy wyrażone są poprzez konkretne wartości liczbowe,
- ▶ pozwala na porównywanie jednostek (coś jest większe lub mniejsze),
- ▶ nie możliwe jest badanie ilorazów (określenie ile razy dana wartość jest większa lub mniejsza od drugiej).
- $\blacktriangleright$  przykład:

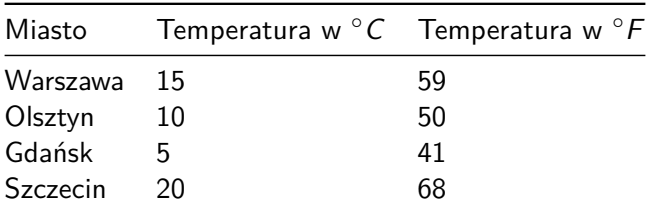

### **Skala ilorazowa (stosunkowa)**

- ▶ wartości wyrażone są przez wartości liczbowe,
- ▶ możliwe określenie jest relacji mniejsza lub większa między wartościami,
- ▶ możliwe jest określenie stosunku (ilorazu) między wartościami,
- ▶ występuje zero absolutne.
- ▶ przykład:

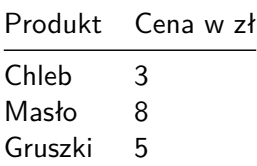

Rodzaje badań statystycznych

- ▶ badanie pełne obejmują wszystkie jednostki zbiorowości statystycznej.
	- $\blacktriangleright$  spis statystyczny,
	- ▶ rejestracja bieżąca,
	- ▶ sprawozdawczość statystyczna.
- ▶ badania częściowe obserwowana jest część populacji. Przeprowadza się wtedy gdy badanie pełne jest niecelowe lub niemożliwe.
	- ▶ metoda monograficzna,
	- ▶ metoda reprezentacyjna.
## Etapy badania statystycznego

- ▶ projektowanie i organizacja badania: ustalenie celu, podmiotu, przedmiotu, zakresu, źródła i czasu trwania badania;
- ▶ obserwacja statystyczna;
- ▶ opracowanie materiału statystycznego: kontrola materiału statystycznego, grupowanie uzyskanych danych, prezentacja wyników danych;
- ▶ analiza statystyczna.

### Analiza danych zastanych

Analiza danych zastanych – proces przetwarzania danych w celu uzyskania na ich podstawie użytecznych informacji i wniosków. W zależności od rodzaju danych i stawianych problemów, może to oznaczać użycie metod statystycznych, eksploracyjnych i innych.

Korzystanie z danych zastanych jest przykładem badań niereaktywnych - metod badań zachowań społecznych, które nie wpływają na te zachowania. Dane takie to: dokumenty, archiwa, sprawozdania, kroniki, spisy ludności, księgi parafialne, dzienniki, pamiętniki, blogi internetowe, audio-pamiętniki, archiwa historii mówionej i inne. (Wikipedia)

Dane zastane możemy podzielić ze względu na (Makowska red. 2013):

- ▶ Charakter: Ilościowe, Jakościowe
- ▶ Forme: Dane opracowane, Dane surowe
- ▶ Sposób powstania: Pierwotne, Wtórne
- ▶ Dynamikę: Ciągła rejestracja zdarzeń, Rejestracja w interwałach czasowych, Rejestracja jednorazowa
- ▶ Poziom obiektywizmu: Obiektywne, Subiektywne
- ▶ Źródła pochodzenia: Dane publiczne, Dane prywatne

Analiza danych to proces polegający na sprawdzaniu, porządkowaniu, przekształcaniu i modelowaniu danych w celu zdobycia użytecznych informacji, wypracowania wniosków i wspierania procesu decyzyjnego. Analiza danych ma wiele aspektów i podejść, obejmujących różne techniki pod różnymi nazwami, w różnych obszarach biznesowych, naukowych i społecznych. Praktyczne podejście do definiowania danych polega na tym, że dane to liczby, znaki, obrazy lub inne metody zapisu, w formie, którą można ocenić w celu określenia lub podjęcia decyzji o konkretnym działaniu. Wiele osób uważa, że dane same w sobie nie mają znaczenia – dopiero dane przetworzone i zinterpretowane stają się informacją.

Analiza odnosi się do rozbicia całości posiadanych informacji na jej odrębne komponenty w celu indywidualnego badania. Analiza danych to proces uzyskiwania nieprzetworzonych danych i przekształcania ich w informacje przydatne do podejmowania decyzji przez użytkowników. Dane są zbierane i analizowane, aby odpowiadać na pytania, testować hipotezy lub obalać teorie. Istnieje kilka faz, które można wyszczególnić w procesie analizy danych. Fazy są iteracyjne, ponieważ informacje zwrotne z faz kolejnych mogą spowodować dodatkową pracę w fazach wcześniejszych.

## Zdefiniowanie wymagań

Przed przystąpieniem do analizy danych, należy dokładnie określić wymagania jakościowe dotyczące danych. Dane wejściowe, które mają być przedmiotem analizy, są określone na podstawie wymagań osób kierujących analizą lub klientów (którzy będą używać finalnego produktu analizy). Ogólny typ jednostki, na podstawie której dane będą zbierane, jest określany jako jednostka eksperymentalna (np. osoba lub populacja ludzi. Dane mogą być liczbowe lub kategoryczne (tj. Etykiety tekstowe). Faza definiowania wymagań powinna dać odpowiedź na 2 zasadnicze pytania:

- ▶ co chcemy zmierzyć?
- ▶ w jaki sposób chcemy to zmierzyć?

Dane są gromadzone z różnych źródeł. Wymogi, co do rodzaju i jakości danych mogą być przekazywane przez analityków do "opiekunów danych", takich jak personel technologii informacyjnych w organizacji. Dane ponadto mogą być również gromadzone automatycznie z różnego rodzaju czujników znajdujących się w otoczeniu - takich jak kamery drogowe, satelity, urządzenia rejestrujące obraz, dźwięk oraz parametry fizyczne. Kolejną metodą jest również pozyskiwanie danych w drodze wywiadów, gromadzenie ze źródeł internetowych lub bezpośrednio z dokumentacji.

#### Przetwarzanie danych

Zgromadzone dane muszą zostać przetworzone lub zorganizowane w sposób logiczny do analizy. Na przykład, mogą one zostać umieszczone w tabelach w celu dalszej analizy - w arkuszu kalkulacyjnym lub innym oprogramowaniu. Oczyszczanie danych Po fazie przetworzenia i uporządkowania, dane mogą być niekompletne, zawierać duplikaty lub zawierać błędy. Konieczność czyszczenia danych wynika z problemów związanych z wprowadzaniem i przechowywaniem danych. Czyszczenie danych to proces zapobiegania powstawaniu i korygowania wykrytych błędów. Typowe zadania obejmują dopasowywanie rekordów, identyfikowanie nieścisłości, ogólny przegląd jakość istniejących danych, usuwanie duplikatów i segmentację kolumn. Niezwykłe istotne jest też zwracanie uwagi na dane których wartości są powyżej lub poniżej ustalonych wcześniej progów (ekstrema).

#### Właściwa analiza danych

Istnieje kilka metod, które można wykorzystać do tego celu, na przykład data mining, business intelligence, wizualizacja danych lub badania eksploracyjne. Ta ostatnia metoda jest sposobem analizowania zbiorów informacji w celu określenia ich odrębnych cech. W ten sposób dane mogą zostać wykorzystane do przetestowania pierwotnej hipotezy. Statystyki opisowe to kolejna metoda analizy zebranych informacji. Dane są badane, aby znaleźć najważniejsze ich cechy. W statystykach opisowych analitycy używają kilku podstawowych narzędzi - można użyć średniej lub średniej z zestawu liczb. Pomaga to określić ogólny trend aczkolwiek nie zapewnia to dużej dokładności przy ocenie ogólnego obrazu zebranych danych. W tej fazie ma miejsce również modelowanie i tworzenie formuł matematycznych - stosowane są w celu identyfikacji zależności między zmiennymi, takich jak korelacja lub przyczynowość.

### Raportowanie i dystrybucja wyników

Ta faza polega na ustalaniu w jakiej formie przekazywać wyniki. Analityk może rozważyć róże techniki wizualizacji danych, aby w sposób wyraźnym i skuteczny przekazać wnioski z analizy odbiorcom. Wizualizacja danych wykorzystuje formy graficzne jak wykresy i tabele. Tabele są przydatne dla użytkownika, który może wyszukiwać konkretne rekordy, podczas gdy wykresy (np. wykresy słupkowe lub liniowe) dają spojrzenie ilościowych na zbiór analizowanych danych.

## Skąd brać dane?

Darmowa repozytoria danych:

- ▶ Bank danych lokalnych GUS - [link](https://bdl.stat.gov.pl/BDL/start)
- ▶ Otwarte dane - [link](https://dane.gov.pl/)
- ▶ Bank Światowy - [link](https://data.worldbank.org/)

Przydatne strony:

- $\blacktriangleright$  [https://astrafox.pl/10-darmowych-baz-danych-na](https://astrafox.pl/10-darmowych-baz-danych-na-wyciagniecie-reki/)[wyciagniecie-reki/](https://astrafox.pl/10-darmowych-baz-danych-na-wyciagniecie-reki/)
- $\blacktriangleright$  <https://www.nature.com/sdata/policies/repositories>
- $\blacktriangleright$  [https://medium.freecodecamp.org/https-medium](https://medium.freecodecamp.org/https-medium-freecodecamp-org-best-free-open-data-sources-anyone-can-use-a65b514b0f2d)[freecodecamp-org-best-free-open-data-sources-anyone-can](https://medium.freecodecamp.org/https-medium-freecodecamp-org-best-free-open-data-sources-anyone-can-use-a65b514b0f2d)[use-a65b514b0f2d](https://medium.freecodecamp.org/https-medium-freecodecamp-org-best-free-open-data-sources-anyone-can-use-a65b514b0f2d)

<span id="page-119-0"></span>["Tidy data"](#page-119-0)

Koncepcja czyszczenia danych (ang. tidy data):

▶ WICKHAM, Hadley . Tidy Data. Journal of Statistical Software, [S.l.], v. 59, Issue 10, p. 1 - 23, sep. 2014. ISSN 1548-7660. Available at: [https://www.jstatsoft.org/v059/i10.](https://www.jstatsoft.org/v059/i10) Date accessed: 25 oct. 2018. [doi:http://dx.doi.org/10.18637/jss.v059.i10.](doi:http://dx.doi.org/10.18637/jss.v059.i10)

## Zasady "czystych danych"

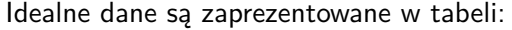

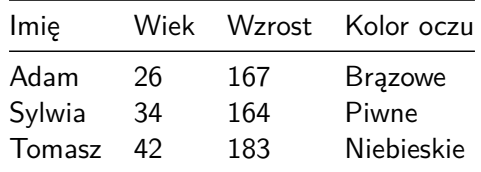

Na co powinniśmy zwrócić uwagę?

- $\blacktriangleright$  jedna obserwacja (jednostka statystyczna) = jeden wiersz w tabeli/macierzy/ramce danych
- ▶ wartości danej cechy znajdują się w kolumnach
- $\triangleright$  jeden typ/rodzaj obserwacji w jednej tabeli/macierzy/ramce danych

## Przykłady nieuporządkowanych danych

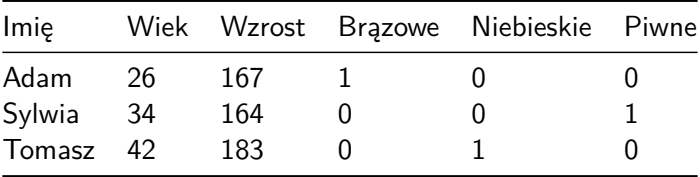

**Nagłowki kolumn muszą odpowiadać cechom, a nie wartościom zmiennych.**

### Kod do analizy

[https:](https://gist.github.com/pjastr/309281eedf2ca5d0425b26e8d12eaa6f) [//gist.github.com/pjastr/309281eedf2ca5d0425b26e8d12eaa6f](https://gist.github.com/pjastr/309281eedf2ca5d0425b26e8d12eaa6f)

## Jak tworzyć wykresy?

<http://smarterpoland.pl/>

[https://www.kdnuggets.com/2021/02/telling-great-data-story](https://www.kdnuggets.com/2021/02/telling-great-data-story-visualization-decision-tree.html)[visualization-decision-tree.html](https://www.kdnuggets.com/2021/02/telling-great-data-story-visualization-decision-tree.html)  $\#\#$  Bibliografia

- $\blacktriangleright$  [https://pl.wikipedia.org/wiki/Python,](https://pl.wikipedia.org/wiki/Python) dostęp online 12.02.2019.
- $\blacktriangleright$  [https://bulldogjob.pl/news/264-java-php-ruby-jak-wlasciwie](https://bulldogjob.pl/news/264-java-php-ruby-jak-wlasciwie-wymawiac-nazwy-technologii)[wymawiac-nazwy-technologii.](https://bulldogjob.pl/news/264-java-php-ruby-jak-wlasciwie-wymawiac-nazwy-technologii) dostęp online 12.02.2019.
- ▶ [https://sebastianraschka.com/Articles/2014\\_python\\_2\\_3\\_ke](https://sebastianraschka.com/Articles/2014_python_2_3_key_diff.html) [y\\_diff.html,](https://sebastianraschka.com/Articles/2014_python_2_3_key_diff.html) dostęp online 14.02.2019.
- ▶ K. Ropiak, Wprowadzenie do języka Python, [http://wmii.uwm.edu.pl/~kropiak/wd/Wprowadzenie%20do%](http://wmii.uwm.edu.pl/~kropiak/wd/Wprowadzenie%20do%20j%C4%99zyka%20Python.pdf) [20j%C4%99zyka%20Python.pdf,](http://wmii.uwm.edu.pl/~kropiak/wd/Wprowadzenie%20do%20j%C4%99zyka%20Python.pdf) dostęp online 14.02.2019.
- ▶ B. Slatkin, Efektywny Python. 59 sposobów na lepszy kod, Helion 2015.
- ▶ [https://www.python.org/dev/peps/pep-0008/,](https://www.python.org/dev/peps/pep-0008/) dostęp online 14.02.2019.
- $\blacktriangleright$  [https://www.flynerd.pl/2017/05/python-4-typy-i](https://www.flynerd.pl/2017/05/python-4-typy-i-zmienne.html)[zmienne.html,](https://www.flynerd.pl/2017/05/python-4-typy-i-zmienne.html) dostęp online 14.02.2019.
- ▶ [http://pytolearn.csd.auth.gr/p0-py/01/print.html,](http://pytolearn.csd.auth.gr/p0-py/01/print.html) dostęp online 15.02.2019.
- $\blacktriangleright$  [https://www.tutorialspoint.com/python3/python\\_lists.htm,](https://www.tutorialspoint.com/python3/python_lists.htm) dostęp online 17.02.2019.

# Bibliografia - cd3

- $\triangleright$  [https://realpython.com/python-data-types/,](https://realpython.com/python-data-types/) dostęp online 5.01.2022
- $\triangleright$  [https://www.w3schools.com/python/python\\_variables.asp,](https://www.w3schools.com/python/python_variables.asp) dostęp online 5.01.2022
- ▶ [https://www.w3schools.com/python/python\\_variables\\_mult](https://www.w3schools.com/python/python_variables_multiple.asp) [iple.asp,](https://www.w3schools.com/python/python_variables_multiple.asp) dostęp online 5.01.2022
- ▶ [https://realpython.com/python-print/,](https://realpython.com/python-print/) dostęp online 5.01.2022
- ▶ [https://www.programiz.com/python-programming/operators,](https://www.programiz.com/python-programming/operators) dostęp online 5.01.2022
- $\blacktriangleright$  [https://realpython.com/python-conditional-statements/,](https://realpython.com/python-conditional-statements/) dostęp online 5.01.2022
- $\blacktriangleright$  [https://realpython.com/python-for-loop/,](https://realpython.com/python-for-loop/) dostep online 5.01.2022
- $\blacktriangleright$  [https://realpython.com/python-while-loop/,](https://realpython.com/python-while-loop/) dostęp online 5.01.2022
- $\blacktriangleright$  <https://pl.wikipedia.org/wiki/Wizualizacja>
- $\triangleright$  [https://mfiles.pl/pl/index.php/Analiza\\_danych,](https://mfiles.pl/pl/index.php/Analiza_danych) dostep online 1.04.2019.
- ▶ Walesiak M., Gatnar E., Statystyczna analiza danych z wykorzystaniem programu R, PWN, Warszawa, 2009.
- ▶ Wasilewska E., Statystyka opisowa od podstaw, Podręcznik z zadaniami, Wydawnictwo SGGW, Warszawa, 2009.